#### **Programming Language (630203) Fall 2010/2011 – Lecture Notes # 13**

# **Predefined Functions**

## **Objectives of the Lecture**

- **Introduction**
- **Standard (predefined) functions**
- **Programming Example**

## **Introduction**

- Functions are like **building blocks**.
- They allow complicated programs to be divided into **manageable pieces**.
- $\triangleright$  Some advantages of functions:
	- o A programmer can focus on just that part of the program and construct it, debug it
	- o Different people can work on different functions simultaneously
	- o Can be re-used (even in different programs)
	- o Enhance program readability
- $\triangleright$  Functions
	- o Called **modules**
	- o Can be put together to form a **larger program**

## **Standard (Predefined Functions)**

- $\triangleright$  In algebra, a function is defined as a rule or correspondence between values, called the function's **arguments**, and the unique value of the function associated with the arguments
	- o If **f(x) = 2x + 5**:
		- $\blacksquare$  then  $f(1) = 7$ ,  $f(2) = 9$ , and  $f(3) = 11$
		- 1, 2, and 3 are arguments
		- 7, 9, and 11 are the corresponding values
- $\triangleright$  Some of the predefined mathematical functions are:
	- o **sqrt(x)**
	- o **pow(x, y)**
	- o **floor(x)**
- Predefined functions are organized into **separate libraries**
- I/O functions are in **iostream** header
- Math functions are in **cmath** header
- $\triangleright$  **pow(x,y)** calculates **x**<sup>y</sup>
	- o **pow(2, 3) = 8.0**
	- o Returns a value of type **double**
	- o **x and y** are the parameters (or arguments)
		- The function has two parameters
- $\triangleright$  **sqrt(x)** calculates the nonnegative square root of **x**, for **x** >= 0.0
	- o **sqrt(2.25) is 1.5**
	- o Type **double**
- $\triangleright$  The floor function **floor(x)** calculates largest whole number not greater than x
	- o **floor(48.79) is 48.0**
	- o Type **double**
	- o Has only one parameter

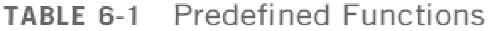

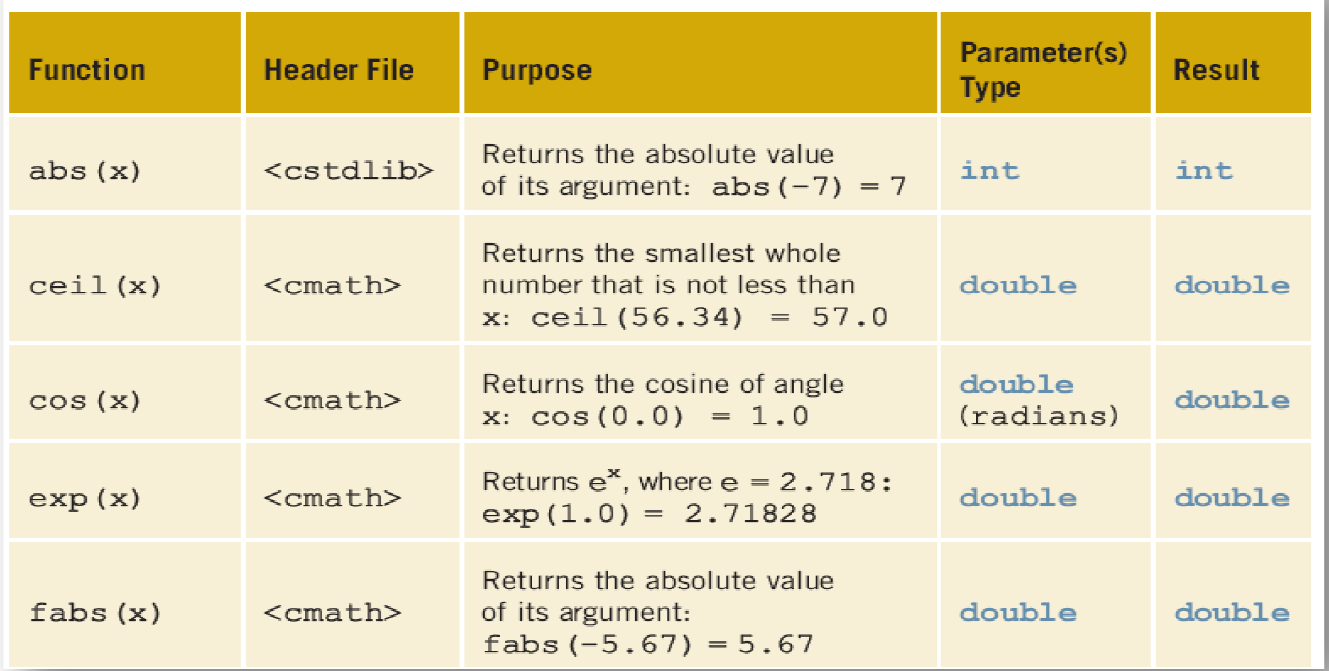

TABLE 6-1 Predefined Functions (continued)

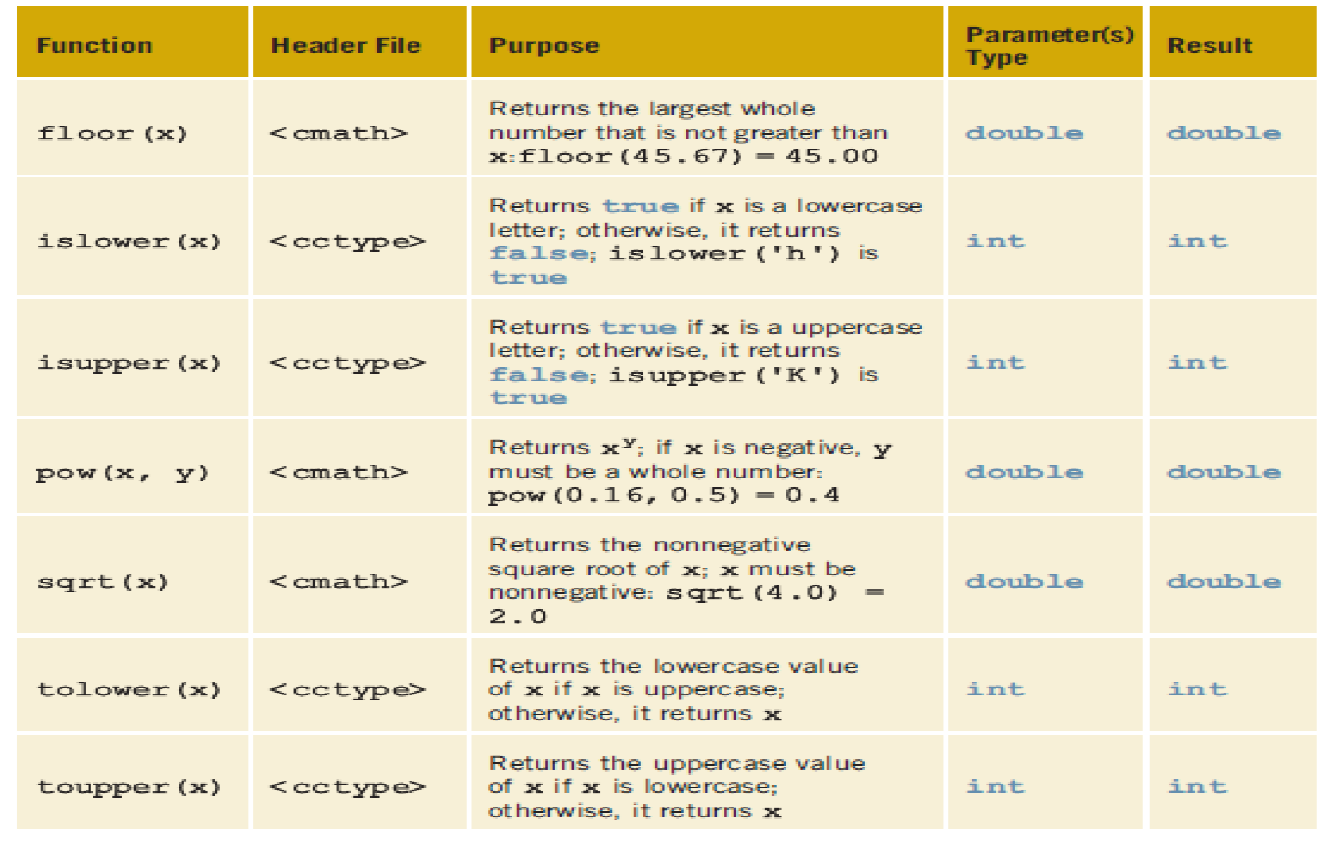

#### **Programming Example**

```
// predefined functions. 
#include <iostream> 
#include <cmath> 
using namespace std; 
int main() 
{ 
     int x; 
     double u, v; 
    u = 4.2;v = 3.0; cout << "\t " << u << " to the power of " 
          << v << \prime = \prime << \text{pow}(u, v) << \text{endl};
     cout << " 5.0 to the power of 4 = " 
          << pow(5.0, 4) << endl; 
    u = u + pow(3.0, 3); cout << " u = " << u << endl; 
    x = -15; cout << ": Absolute value of " << x 
          << " = " << abs(x) << endl;
      return 0; 
}
```